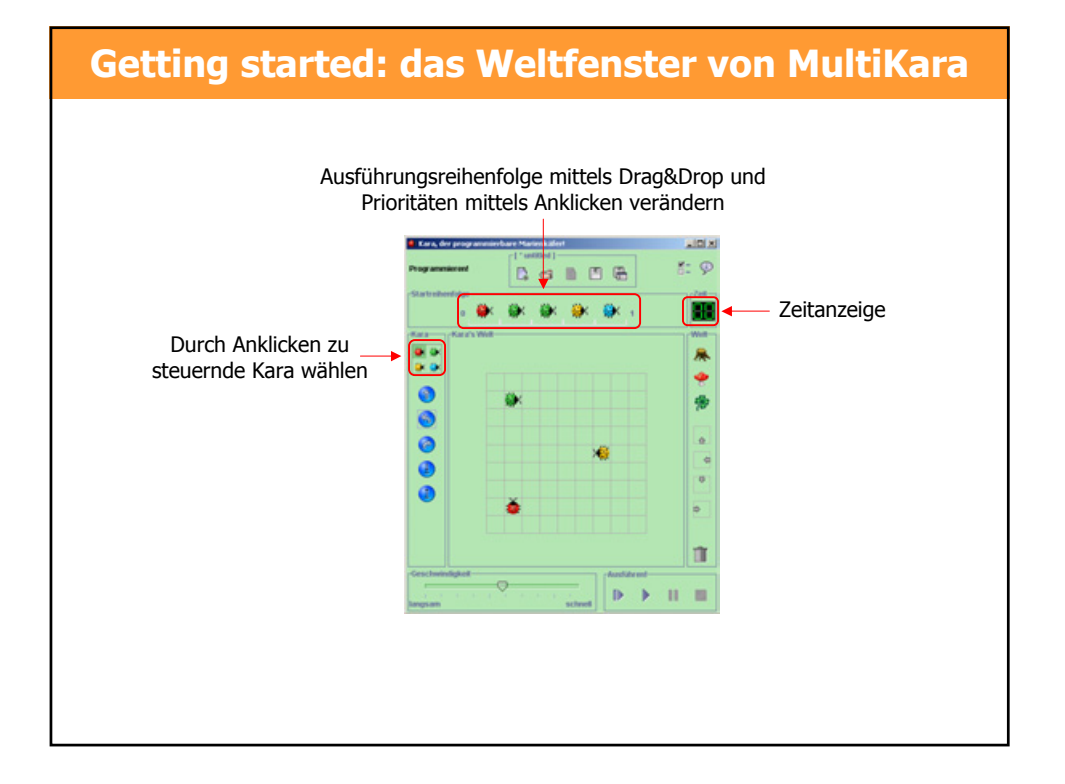

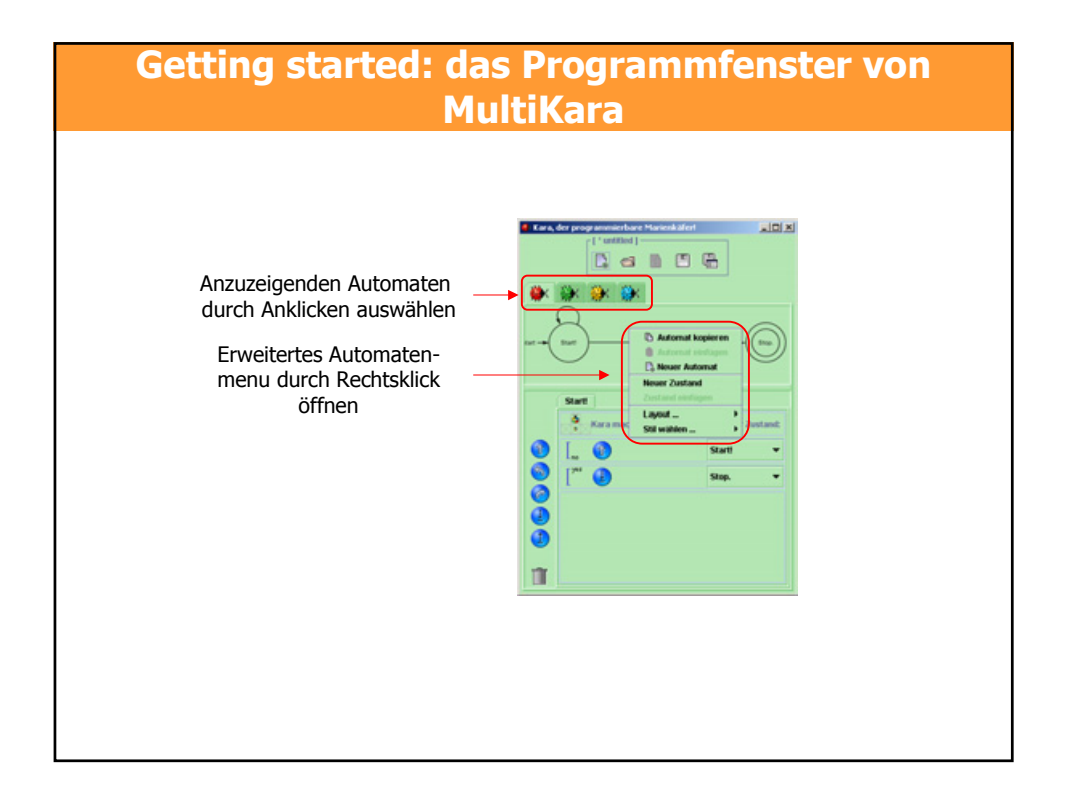

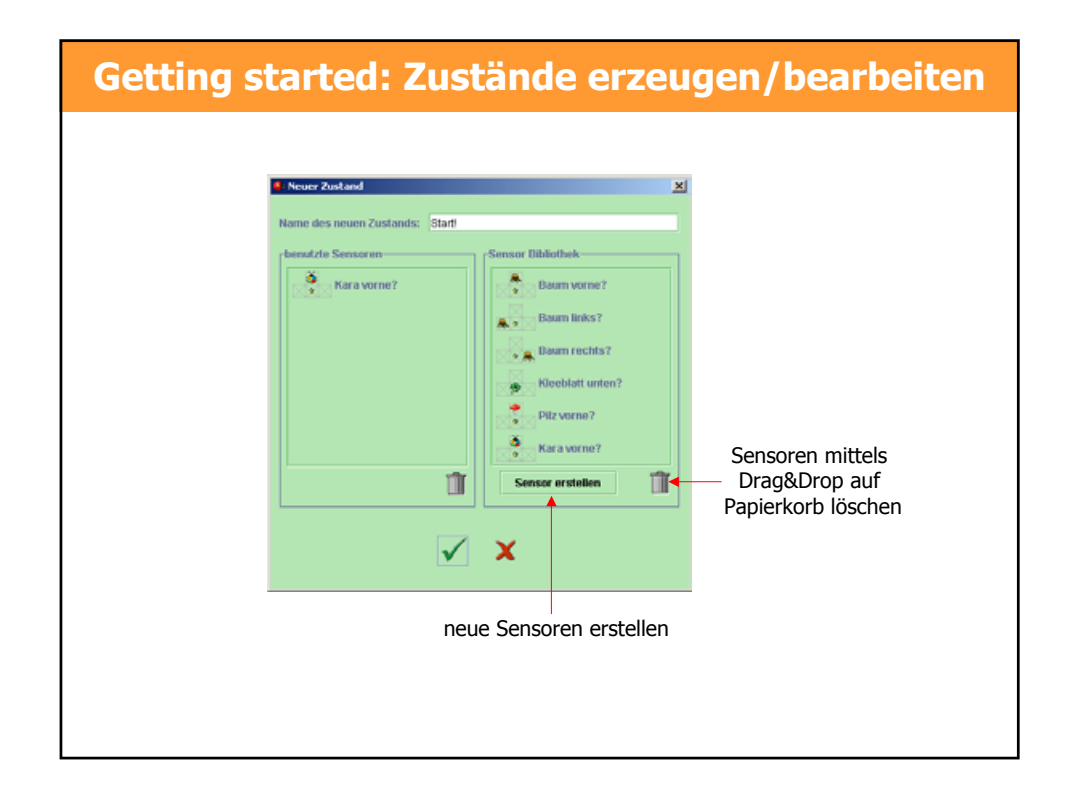

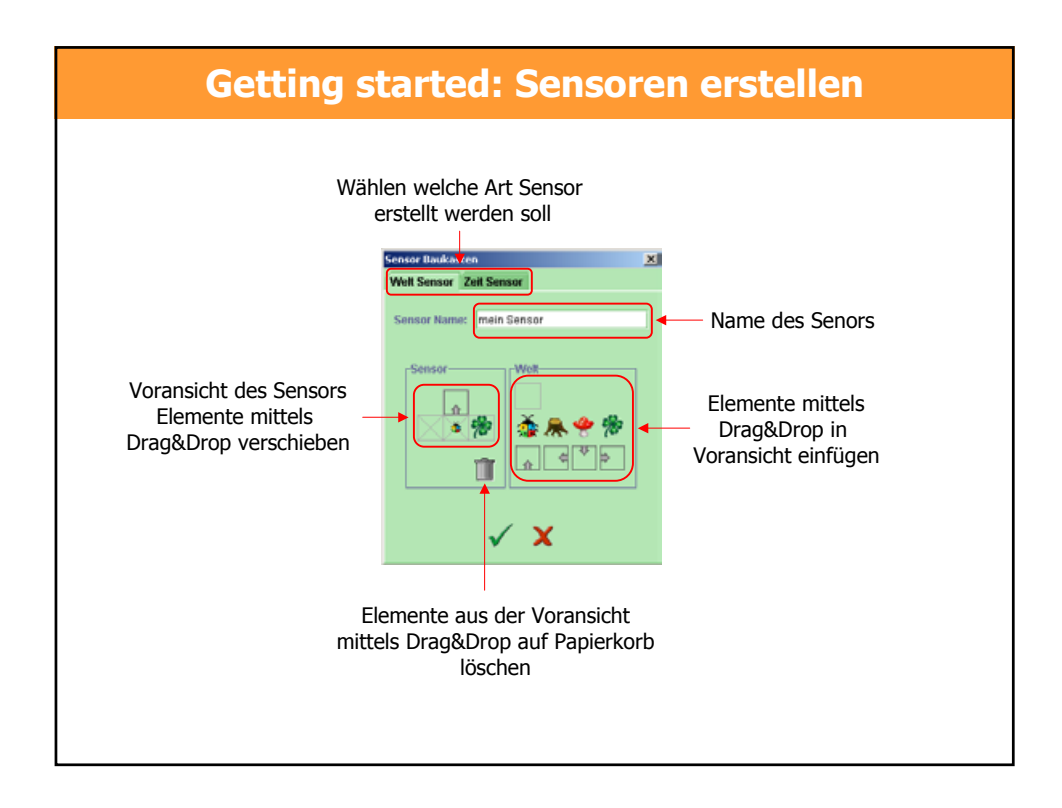

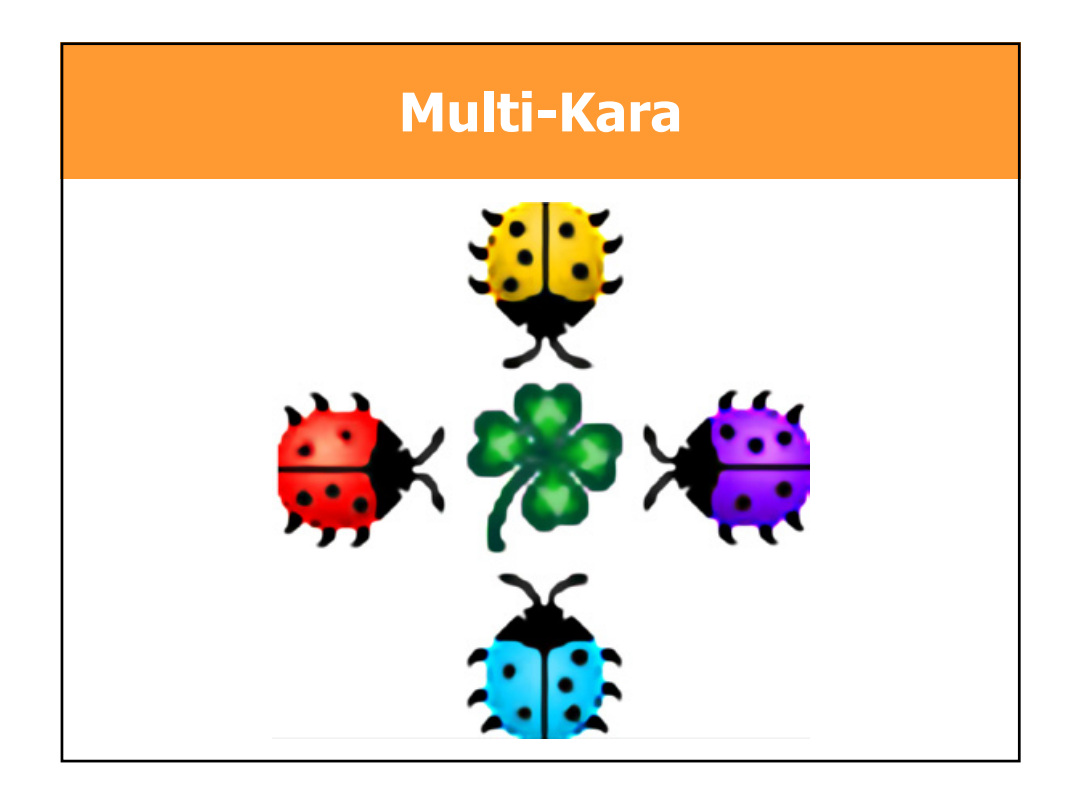

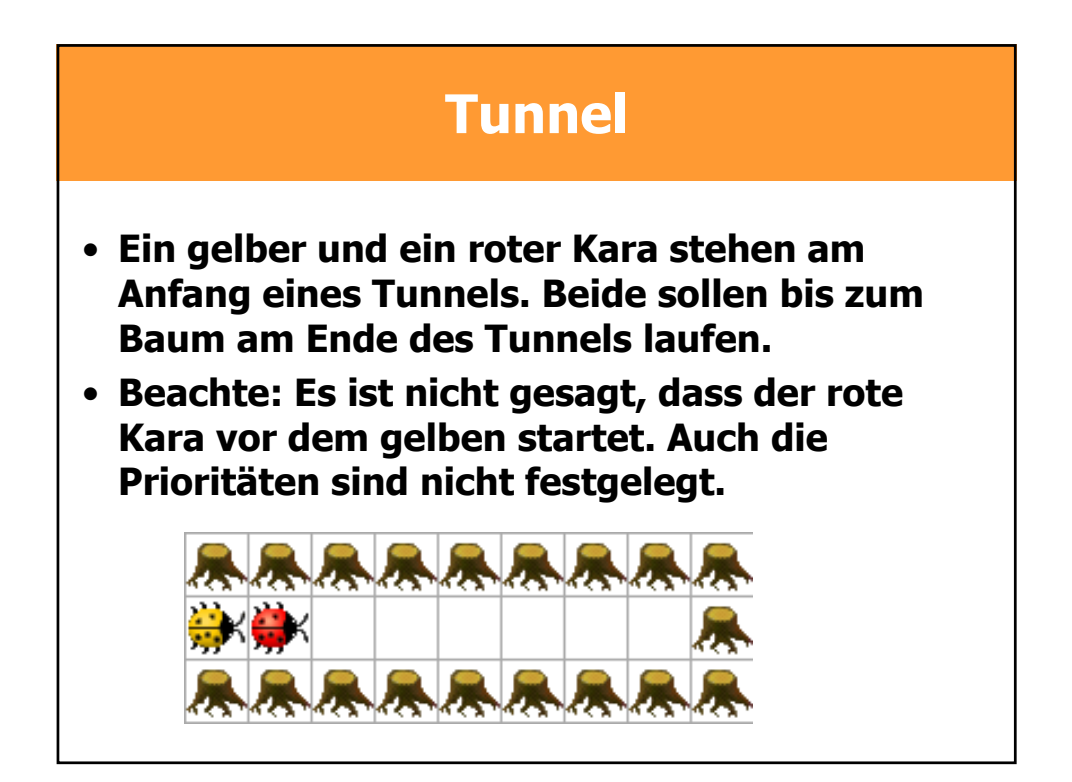

## **Gegenverkehr**

• **Ein violetter (links) und ein roter Kara (rechts) laufen wie in der Abbildung gegeneinander. Es soll verhindert werden, dass die beiden im mittleren Abschnitt ineinanderprallen.**

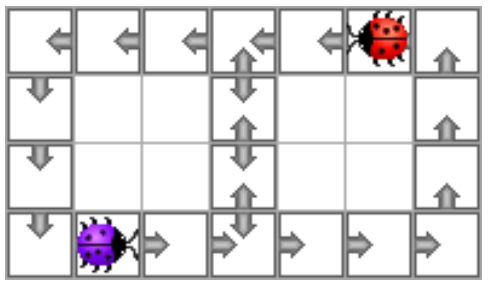

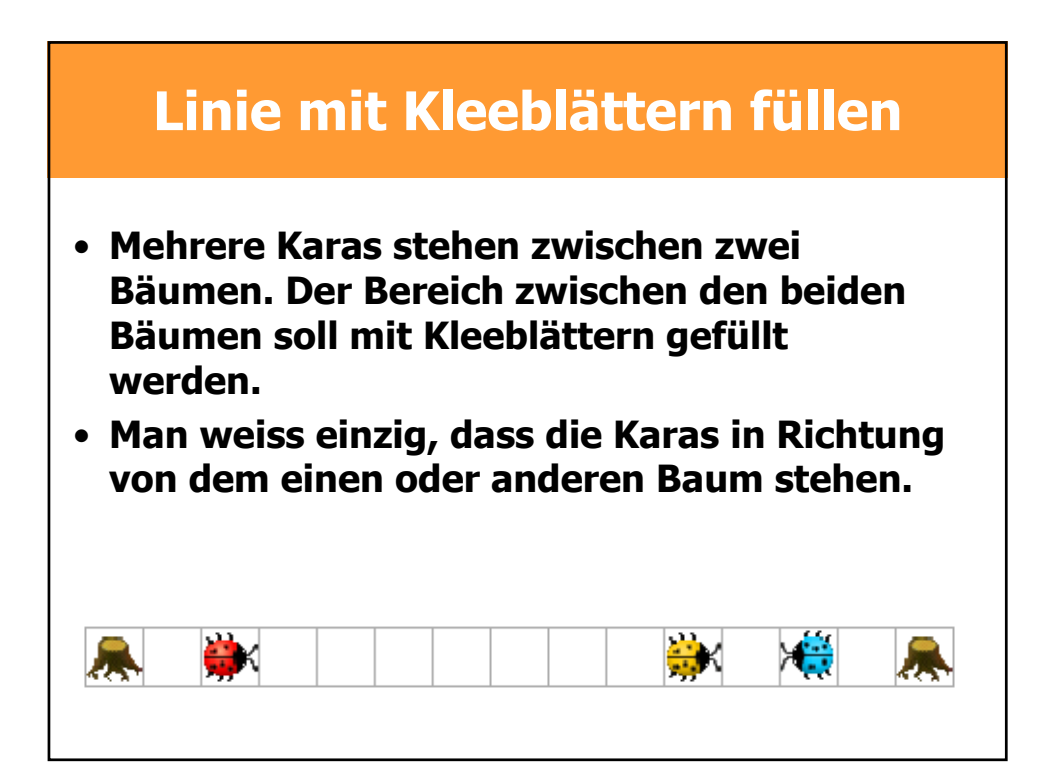